## **Adobe Photoshop CC 2019 Download Full Product Key For PC X64 {{ NEw }} 2022**

Installing Adobe Photoshop and then cracking it is easy and simple. The first step is to download and install the Adobe Photoshop software on your computer. Then, you need to locate the installation.exe file and run it. Once the installation is complete, you need to locate the patch file and copy it to your computer. The patch file is usually available online, and it is used to unlock the full version of the software. Once the patch file is copied, you need to run it and then follow the instructions on the screen. Once the patching process is complete, you will have a fully functional version of the software. To make sure that the software is running properly, you should check the version number to ensure that the crack was successful. And that's it - you have now successfully installed and cracked Adobe Photoshop!

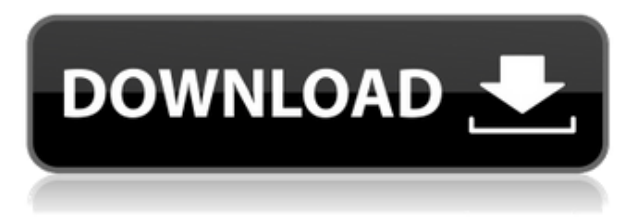

Going back to the interface, I can't help but wonder what the decision was behind splitting menus off into their own application. It does make me feel safer to use Photoshop Elements 3, because there are fewer apps running simultaneously. In fact, I have Photoshop Elements 2 running as well as Photoshop Elements 3. After a while, you get used to everything being in one application and not having to use the other.. Unfortunately, for Mac users, the Mac App Store is still selling the earlier version 2 and even features a working link to the CS3 version. (This may very well be a mistake, however.) As with Affinity Designer, once you're in Photoshop the application is where you start, and from there you can execute any task. If you want to create a new project, choose File > New > Create a New Project. There's no simple way to create a new folder that Photoshop can understand. Instead, you have to go into the new File Explorer tab and navigate to the folder you want, and then select it. Finally, Mac users might be disappointed that you can't use Photoshop Creative Cloud's connected Creative apps to work on your images from within Photoshop. (Instead, you can use **Lightroom**, mentioned above, for batch editing.) Similarly, all the on-screen controls in the Rulers panel may look like hulking icons when you launch the program, but they're not. They're part of Lightroom. You can also manually set the content of an image, including layers and adjustment layers. You can choose to add background layers, import images, and even create your own custom photo or template layers. You can set up separate layer presets for off-lens or in-camera effects adjustments. Drag an Adjustment layer to any color in Photoshop Elements 3 to automatically create a Smart-Blend Adjustment layer. You can remove the contours and curves from an image, and even make your own custom blend curves. You can also repair the huge range of broken images that are out there on the Internet. The Lasso tool is a new addition to Photoshop Elements, to help you select

pixels in your images for effects like clone, move, copy, paste, or area selection. You can set up custom keyboard shortcuts to control the tools. Photoshop Elements 3 also features search templates for the Fill or Adjustment functions, so you can easily find the type of effect you are looking for. Unlike Photoshop CS or Elements 2, Photoshop Elements 3 has been translated into Spanish, as well as English, Spanish, French, German, Polish, and Italian.

## **Adobe Photoshop CC 2019Full Version With License Key 2023**

A good working knowledge of Photoshop is the best way to begin no doubt. However, I learned how to approach Photoshop via the online learning applications at Lynda.com. The learning phase was definitely a bit grueling but I truly feel that I am now in a better position to work with Photoshop. My advice is nothing you can really master until you're trying quite a few things out for yourself. The advantage here is that you can work with the more advanced features, such as creating a new document, creating layers, working with the paint bucket, and using the clone stamp, without having to create a new document first. You can also easily undo mistakes, as well as use filters and paint brush tools. The other advantage is the price. Many users are now opting for the subscription-based program, as opposed to the cloud-storage version found in Lightroom. You can choose to download the program, then upload your work to a cloud-based online storage service, from where you can use the program from any computer. The ideal approach is to have the program in the cloud – and you can take your work with you wherever you go. Many people who have chosen to get up to speed using Adobe's subscription plan are now finding it's a lot more than they initially anticipated. There's no doubt that cloud-based programs are great for supported cloud services that you use in your job. They offer a huge amount of flexibility when it comes to flexibility. They also offer cloudbased storage and streaming, as well as a variety of other extras that they don't offer as a standalone service. e3d0a04c9c

## **Adobe Photoshop CC 2019 Download With Licence Key x32/64 2022**

The iPhone X is the newest model of the smartphone platform. The iPhone XS, iPhone XS Max, and iPhone XR are the four different models, with this being their cheapest iPhone. If you're not a huge fan of the way the design looks, there are also other i phone models - starting with the iPhone 7, and going on up to the iPhone XS. The iPhone X has a 12MP rear camera, and a 5MP wide-angle front camera. Most smartphone cameras nowadays have two sensors, and the iPhone X is no exception. If you can get hold of one, off course, you'll be able to get a Real-Time Photo Fix and also the Face ID system. This means you'll unlock the phone using your facial features. The camera on the iPhone X has a nice feature for capturing the camera floating in your hand. The 12MP camera on the iPhone X creates much better photos than other smartphones. And if you look at photos taken with the iPhone X, you'll notice that they're all exceptional. The iPhone XS and XS Max, in particular, have the best camera that makes you look like a pro. The new iPhone XS, iPhone XS Max, and iPhone XR also include the new Animoji feature, which allows you to make an animation character with your face. In other words, you can animate a cartoon version of yourself, with up to 12 emotions. That means you can record a message, or make a video, and you'll be able to show the world how you feel. Best of all, it only takes a few seconds to create a whole new character. Adobe Photoshop or PSPD is the world's leading desktop publishing (DTP) software. PSPD is the Unix/Macintosh version of Adobe's PostScript-based PageMaker application. PSPD is most widely used for page layout, graphic design, and layout, as well as web design and print. Many designers still also use Adobe InDesign for print and web work.

adobe photoshop 7.0 free download full version with key for windows 8.1 adobe photoshop 7.0 free download for windows 8.1 64 bit photoshop 7.0 book in hindi pdf free download green surgery filter photoshop 7.0 free download photoshop 7.0 free download 2020 noiseware professional v4 11 0 for adobe photoshop 7.0 free download free download adobe photoshop 7.0 full version setup photoshop full version 7.0 free download photoshop editor 7.0 free download adobe photoshop 7.0 free download pc

Moreover, Photoshop has also given a series of new features like:

- New character,"Seamless Clone"
- New text and graphic options aligned in the center or in the top or bottom area
- Include all visible or hidden layers in grouping

The Photoshop Elements family is available on various macOS desktops and has a number of new features like,

- Editable PDFs
- PDF/EPS validation and management
- Crop to Selection

Moreover, PS Elements has also introduced several cool features like:

• Organize parts of a project through panels

- Hide layer from the view
- Align document and picture
- Merge layers

Adobe Creative Cloud (CC) is the flagship subscription-based platform designed to help creative professionals go further, faster by providing access to the industry-leading digital tools, design services and a community of peers to help inspire ideas, collaborate and produce beautiful work. This app has all of the features of the desktop suite:

- Photoshop CC, Lightroom CC and Premiere Pro CC are available as part of Adobe Creative Cloud and run natively on the latest Mac and Windows platforms for the ultimate photo editing and post-production experience.
- With the power of AI, the app is more efficient, its features are more intuitive, and it helps you edit faster in the cloud.
- Automated retouching makes it easy to touch up photos in just a few steps.
- Whether you're working on photos or videos, you can always find your projects in a project browser, and with a new improvements to organization, you can find your files faster.
- A new features make creating images in the browser even simpler and provide smarter tools to select and delete elements in an image.
- Save time with smart guides, and use a single action to remove and replace objects in your images.
- The 2023 release further enhances the photo canvas in Photoshop by including the ability to export panoramic imagery.

Adobe Photoshop has more than 30 years of history and is one of the industry's most popular image editing software applications. This tool features so many different image editing options that you'll be able to use Photoshop for any type of photo editing you wish to do. The digital photography industry is exploding in popularity. From professional and novice photographers using Apple Macs and Windows PC's, there's a wide range of tools available today that can help you enhance and manipulate your photos to make them look the way you want. In this comprehensive Photoshop tutorial to learn Adobe Photoshop, you will learn how to: "As the best photo editing application on the planet, we've been hard at work to bring even more next-generation technology into Photoshop that enables collaboration and delivers essential workflow enhancements without sacrificing the allin-one-app philosophy that people love about our app," said Chris Orwig, vice president of product management, Creative Cloud, Adobe. "We've been listening to the feedback our customers have given us for a long time, and responded to that feedback by making changes that fundamentally alter the way people work." Other exciting new features from Photoshop include the addition of a new state-of-the-art browser-based editing experience, improvements to the way people communicate, and powerful workflow enhancements such as Undo, Refine Edge and Scale Effects. Until now, it was a complicated process to share a file online with people who don't have Photoshop. With Share for Review, users can easily collaborate on files, comments, and notes without a shared online account. This new feature is especially useful for customers who own both a smartphone and an iPad.

<https://soundcloud.com/urumgomi1977/autodata-na-srpskom-crack> <https://soundcloud.com/oydenmagicop/karaoke-cd-g-creator-pro-keygen-torrent> <https://soundcloud.com/pelaooedzelr/person-to-person-student-book-2-free-download> <https://soundcloud.com/snoozexvepe1981/social-club-max-payne-3-offline-crack> <https://soundcloud.com/aafagwindeno/paypal-database-hacker-v1-5-master-activation-code>

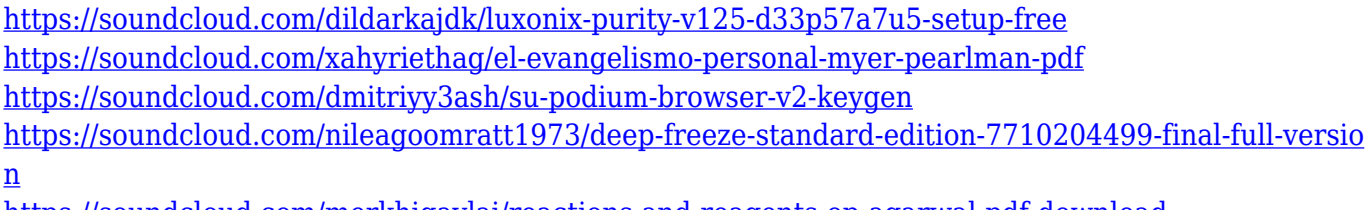

<https://soundcloud.com/merkhigaylaj/reactions-and-reagents-op-agarwal-pdf-download> <https://soundcloud.com/oydenmagicop/karaoke-cd-g-creator-pro-keygen-torrent> <https://soundcloud.com/riamaufranac1972/h-kaur-book-spectroscopy-pdf-download> <https://soundcloud.com/cokkybronxz/casmate-pro-652-windows-7>

Adobe Photoshop is one of the most popular package of graphics and imaging software, which is most popular in the design, editing and retouching. It can be used by young and old artists to create, edit and retouch photos. If you are a new user, then it is the top most application that you should get your hands on. Adobe Photoshop Collection contains a dictionary of over several hundred hundred tools, watch folder, brush presets, eraser tool, gradient tool, layers, menus, patterns, shapes, tools, and a lot more. If you are going to remove some part of the image or retouch it then you will definitely need it for retouching. Use a mask to select an object or a region first and then you will display that with the mask layer. You can use a brush tool to paint or erase the unwanted part of the image with the brush. In addition you can select the shape and then use the crop tool to resize the image. Photoshop can be used for anything your heart desires. Whether you are a professional or a complete amateur, it will be your greatest aid. You will come across a lot of new tools in your computer's software, but you will need to learn how to use them if you wish to achieve the best results. An image contains a small amount of information, yet the human eye can see at least 18 million distinct colors in a single image. If you are using a flatbed or a scanner camera in a digital camera, then you should know that it's not simple to take a picture of more than 8.5 x 11 papers. The reason being, that the standard paper size that comes with a scanner also is 8.5 x 11. But you can always make your own custom size paper. To make a custom paper size, take a piece of a paper that you like, and trim it, taking care that the paper is not damaged or the image is not distorted. To do this, simply use your scanning software to open your scanned image, and then find the rectangle function. After that, use the crop area tool, and make sure that you go inside a border that you like. After that, click save, then close the dialog box and click save. You can use this new custom paper size later for any image that you create in your scanner.

<https://trenirajsamajom.rs/archives/248231>

[https://w3junkie.com/2023/01/02/download-free-adobe-photoshop-2021-version-22-5-1-serial-number](https://w3junkie.com/2023/01/02/download-free-adobe-photoshop-2021-version-22-5-1-serial-number-incl-product-key-3264bit-updated-2022/) [-incl-product-key-3264bit-updated-2022/](https://w3junkie.com/2023/01/02/download-free-adobe-photoshop-2021-version-22-5-1-serial-number-incl-product-key-3264bit-updated-2022/)

<https://evdehoca.com/2023/01/02/flower-shape-photoshop-free-download-portable/>

[https://tnportraits.org/wp-content/uploads/2023/01/Photoshop\\_CS4.pdf](https://tnportraits.org/wp-content/uploads/2023/01/Photoshop_CS4.pdf)

<https://varonskeliste.no/2023/01/adobe-photoshop-cc-2020-download-size-better/>

<https://instafede.com/photoshop-latest-version-free-download-for-windows-8-free/>

<https://cambodiaonlinemarket.com/wp-content/uploads/2023/01/ondichan.pdf> <http://harver.ru/?p=21321>

[http://minnesotafamilyphotos.com/download-free-adobe-photoshop-cc-2015-version-16-free-registrati](http://minnesotafamilyphotos.com/download-free-adobe-photoshop-cc-2015-version-16-free-registration-code-license-key-for-windows-new-2022/) [on-code-license-key-for-windows-new-2022/](http://minnesotafamilyphotos.com/download-free-adobe-photoshop-cc-2015-version-16-free-registration-code-license-key-for-windows-new-2022/)

[https://armslengthlegal.com/wp-content/uploads/2023/01/Adobe-Photoshop-CS3-Download-free-With-](https://armslengthlegal.com/wp-content/uploads/2023/01/Adobe-Photoshop-CS3-Download-free-With-Keygen-lAtest-versIon-2023.pdf)[Keygen-lAtest-versIon-2023.pdf](https://armslengthlegal.com/wp-content/uploads/2023/01/Adobe-Photoshop-CS3-Download-free-With-Keygen-lAtest-versIon-2023.pdf)

<https://www.odooblogs.com/wp-content/uploads/2023/01/phicurt.pdf>

[https://thecryptobee.com/wp-content/uploads/2023/01/Photoshop\\_2020.pdf](https://thecryptobee.com/wp-content/uploads/2023/01/Photoshop_2020.pdf)

[http://prabhatevents.com/download-adobe-photoshop-2022-version-23-0-1-cracked-x32-64-final-versi](http://prabhatevents.com/download-adobe-photoshop-2022-version-23-0-1-cracked-x32-64-final-version-2022/) [on-2022/](http://prabhatevents.com/download-adobe-photoshop-2022-version-23-0-1-cracked-x32-64-final-version-2022/)

[https://479459.a2cdn1.secureserver.net/wp-content/uploads/2023/01/Download-free-Photoshop-2020](https://479459.a2cdn1.secureserver.net/wp-content/uploads/2023/01/Download-free-Photoshop-2020-version-21-License-Code-Keygen-Crack-For-Mac-and-Windows-la.pdf?time=1672644940) [-version-21-License-Code-Keygen-Crack-For-Mac-and-Windows-la.pdf?time=1672644940](https://479459.a2cdn1.secureserver.net/wp-content/uploads/2023/01/Download-free-Photoshop-2020-version-21-License-Code-Keygen-Crack-For-Mac-and-Windows-la.pdf?time=1672644940) <https://alsaadahfood.com/wp-content/uploads/2023/01/marwagg.pdf>

<https://prattsrl.com/2023/01/02/download-adobe-photoshop-cs4-crack-win-mac-x64-2022/>

[https://xn--traspasoenespaa-crb.com/wp-content/uploads/2023/01/Photoshop-CC-2019-Version-20-Ha](https://xn--traspasoenespaa-crb.com/wp-content/uploads/2023/01/Photoshop-CC-2019-Version-20-Hacked-With-Serial-Key-WIN-MAC-upDated-2022.pdf) [cked-With-Serial-Key-WIN-MAC-upDated-2022.pdf](https://xn--traspasoenespaa-crb.com/wp-content/uploads/2023/01/Photoshop-CC-2019-Version-20-Hacked-With-Serial-Key-WIN-MAC-upDated-2022.pdf)

[http://mysleepanddreams.com/wp-content/uploads/2023/01/Photoshop-Design-Psd-Backgrounds-Free](http://mysleepanddreams.com/wp-content/uploads/2023/01/Photoshop-Design-Psd-Backgrounds-Free-Download-Fix.pdf) [-Download-Fix.pdf](http://mysleepanddreams.com/wp-content/uploads/2023/01/Photoshop-Design-Psd-Backgrounds-Free-Download-Fix.pdf)

[https://mashxingon.com/wp-content/uploads/2023/01/Download-free-Photoshop-2022-Version-2301-K](https://mashxingon.com/wp-content/uploads/2023/01/Download-free-Photoshop-2022-Version-2301-Keygen-For-LifeTime-64-Bits-2023.pdf) [eygen-For-LifeTime-64-Bits-2023.pdf](https://mashxingon.com/wp-content/uploads/2023/01/Download-free-Photoshop-2022-Version-2301-Keygen-For-LifeTime-64-Bits-2023.pdf)

<https://aglgamelab.com/can-you-download-adobe-photoshop-on-android-free/>

<http://quitoscana.it/2023/01/02/download-photoshop-6-free-work/>

[https://blackbusinessdirectories.com/wp-content/uploads/2023/01/Photoshop-2022-Serial-Number-Fu](https://blackbusinessdirectories.com/wp-content/uploads/2023/01/Photoshop-2022-Serial-Number-Full-Torrent-2023.pdf) [ll-Torrent-2023.pdf](https://blackbusinessdirectories.com/wp-content/uploads/2023/01/Photoshop-2022-Serial-Number-Full-Torrent-2023.pdf)

[https://teenmemorywall.com/download-photoshop-mockup-\\_hot\\_/](https://teenmemorywall.com/download-photoshop-mockup-_hot_/)

[http://wikicando.com/wp-content/uploads/Photoshop-CC-2018-Version-19-Download-free-With-Full-K](http://wikicando.com/wp-content/uploads/Photoshop-CC-2018-Version-19-Download-free-With-Full-Keygen-With-Full-Keygen-For-Mac-and-.pdf) [eygen-With-Full-Keygen-For-Mac-and-.pdf](http://wikicando.com/wp-content/uploads/Photoshop-CC-2018-Version-19-Download-free-With-Full-Keygen-With-Full-Keygen-For-Mac-and-.pdf)

<https://www.mjeeb.com/wp-content/uploads/2023/01/chamjill.pdf>

<https://ayusya.in/wp-content/uploads/Download-Photoshop-Templates-FULL.pdf>

<https://womensouthafrica.com/photoshop-elements-software-free-download-hot/>

[https://secrethopes.com/wp-content/uploads/2023/01/Adobe\\_Photoshop\\_CC\\_2015\\_version\\_18.pdf](https://secrethopes.com/wp-content/uploads/2023/01/Adobe_Photoshop_CC_2015_version_18.pdf)

<http://prettytechnews.com/oil-painting-free-download-photoshop-exclusive/>

[https://nordsiding.com/photoshop-2021-version-22-3-download-free-registration-code-activation-code](https://nordsiding.com/photoshop-2021-version-22-3-download-free-registration-code-activation-code-last-release-2022/) [-last-release-2022/](https://nordsiding.com/photoshop-2021-version-22-3-download-free-registration-code-activation-code-last-release-2022/)

<https://mi100.online/adobe-photoshop-2021-version-22-3-full-product-key-for-windows-update-2023/> [http://lovetrustfoundation.com/adobe-photoshop-cc-2015-version-18-download-with-key-for-mac-and](http://lovetrustfoundation.com/adobe-photoshop-cc-2015-version-18-download-with-key-for-mac-and-windows-3264bit-2022/)[windows-3264bit-2022/](http://lovetrustfoundation.com/adobe-photoshop-cc-2015-version-18-download-with-key-for-mac-and-windows-3264bit-2022/)

<http://amtsilatipusat.net/?p=15550>

<https://pzn.by/green-printing/adobe-photoshop-cs-8-0-full-version-with-key-free-download-work/> <http://pacificgoods.net/wp-content/uploads/2023/01/mortama.pdf>

<https://turn-key.consulting/2023/01/02/software-free-download-photoshop-top/>

<https://revitiq.com/wp-content/uploads/2023/01/vallet.pdf>

[http://www.vietzine.com/wp-content/uploads/2023/01/Adobe-Photoshop-2020-version-21-With-Key-Li](http://www.vietzine.com/wp-content/uploads/2023/01/Adobe-Photoshop-2020-version-21-With-Key-License-Key-MacWin-2022.pdf) [cense-Key-MacWin-2022.pdf](http://www.vietzine.com/wp-content/uploads/2023/01/Adobe-Photoshop-2020-version-21-With-Key-License-Key-MacWin-2022.pdf)

<https://nusakelolalestari.com/wp-content/uploads/2023/01/thancar.pdf>

<https://profoundnews.com/adobe-photoshop-keygen-full-version-latest-version-2023/>

Photoshop Elements for macOS was created to give Photoshop users the tools they need to improve their creative work: from making quick edits to adjusting the hue, lighting, and contrast of photos to creating compelling presentations and image-based documents. The program includes essential and advanced graphics tools, plus powerful slide shows and the ability to manipulate scanned documents. With Elements, you can make quick and easy adjustments to color, brightness, sharpness, and contrast. You can also perform other functions, such as blur a photo, make quick cropping decisions, and apply basic adjustments. Adobe Power Filter lets you sharpen and blur your images, and can also simulate tearing and blending effects. Other powerful visual effects you can adjust include levels, curves, and hue and saturation. You can retouch portraits, including removing blemishes like scars and wrinkles. You can also spot-remover, crop, straighten pictures, rotate images, and apply different frames Adobe's most advanced and powerful new tool yet—a 3D feature—lets you create and view 3D models, objects, and environments, including sophisticated

titles, animated transitions, and backgrounds that can be viewed using virtually any available projector. With it, you can create stunning interactive 3D web pages and slide shows, even with virtually no coding or programming experience. **#10 – RGB Color** 0 - All color are derived from eight basic colors such as red, green, blue and yellow. Although it is still the most common color on the earth. In the world of printing, color industries, packaging, design, craft, graphic design - red is known as the color of luxury. But in Photoshop, when the red is completed with the shape of a brush, it's never the same. As color is subtle, differently coated with light, it is something that is not the same. Color was described as RGB or CMYK – the three colors that define the appearance of ink on paper.